# **A Cool Scratch And Win Software 10**

**Mitchel Resnick**

 **Windows 10 May 2019 Update: The Missing Manual** David Pogue,2019-05-10 The Windows 10 May 2019 Update adds a host of new and improved features to Microsoft's flagship operating system—and this jargonfree guide helps you get the most out of every component. This in-depth Missing Manual covers the entire system and introduces you to the latest features in the Windows Professional, Enterprise, Education, and Home editions. You'll learn how to take advantage of improvements to the Game Bar, Edge browser, Windows Online, smartphone features, and a lot more. Written by David Pogue—tech critic for Yahoo Finance and former columnist for The New York Times—this updated edition illuminates its subject with technical insight, plenty of wit, and hardnosed objectivity.

 **Mac at Work** David Sparks,2010-12-10 Bridge the gap between using a Mac at home and at the office Now that you love your Mac at home, you want to use one at the office without missing a beat of productivity or professionalism. This unique guide shows you how. You'll find best Mac business practices for handling word processing, spreadsheet and presentation creation, task and project management, and graphics. The book also explores topics such as hardware maintenance, how to synchronize with multiple computers, data backup, and communication with Windows networks. Covers the nuts and bolts of using a Mac at work, including synchronizing with multiple computers, backing up data, and communicating with Windows networks Goes beyond simple coverage of Microsoft Office or iWork to show you how to professionally create and interact with typical office systems and documents Provides best software and best practices for creating and using spreadsheets, word processing documents, and slide presentations on a Mac Gives you helpful guidelines and suggestions that can be lacking in an office where the IT department is focused primarily on PCs Find out the best ways to use your Mac in the office and get more productive than ever!

Proceedings of the 10th International Conference on Computer Recognition Systems CORES 2017 Marek Kurzynski,Michal Wozniak,Robert Burduk,2017-05-05 This book offers a comprehensive study of computer recognition systems – one of the most promising directions in artificial intelligence. It presents a collection of 52 carefully selected articles contributed by experts in the field of pattern recognition, discussing both methodological aspects and applications of current research. It includes the following sections: · Features, learning, and classifiers · Biometrics · Data stream classification and big data analytics · Image processing and computer vision · Medical applications · Applications It is a valuable reference tool for scientists dealing with the problems of designing computer pattern recognition systems, including researchers and students of comput science, artificial intelligence and robotics.

 Windows 10: The Missing Manual David Pogue,2015-09-17 With Windows 8, Microsoft completely reimagined the graphical user interface for its operating system, which now runs on both desktop PCs and tablets, but the overhaul was not without hitches and its dueling UIs (one designed for touch, the other for keyboards and mice) created significant confusion for users. Windows 10 (a free update to users of Windows 8 or Windows 7) fixes a number of the problems introduced by the revolution in Windows 8 and offers plenty of new features along, such as the new Spartan web browser, Cortana voice-activated "personal assistant," new universal apps (that run on tablet, phone, and computer), and more. But to really get the most out of the new operating system, you're going to need a guide. Thankfully, Windows 10: The Missing Manual will be there to help. Like its predecessors, this book from the founder of Yahoo Tech, previous New York Times columnist, bestselling author, and Missing Manuals creator David Pogue illuminates its subject with technical insight, plenty of wit, and hardnosed objectivity for beginners, veteran standalone PC users, new tablet owners, and those who know their way around a network.

 **Lifelong Kindergarten** Mitchel Resnick,2018-08-28 How lessons from kindergarten can help everyone develop the creative thinking skills needed to thrive in today's society. In kindergartens these days, children spend more time with math worksheets and phonics flashcards than building blocks and finger paint. Kindergarten is becoming more like the rest of school. In Lifelong Kindergarten, learning expert Mitchel Resnick argues for exactly the opposite: the rest of school (even the rest of life) should be more like kindergarten. To thrive in today's fast-changing world, people of all ages must learn to think and act creatively—and the best way to do by focusing more on imagining, creating, playing, sharing, and reflecting, just as children do in traditional kindergartens. Drawing on experiences from more than thirty years at MIT's Media Lab, Resnick discusses new technologies and strategies for engaging young people in creative learning experiences. He tells stories of how children are programming their own games, stories, and inventions (for example, a diary security system, created by a twelve-year-old girl), and collaborating through remixing, crowdsourcing, and large-scale group projects (such as a Halloween-themed game called Night at Dreary Castle, produced by more than twenty kids scattered around the world). By providing young people with opportunities to work on projects, based on their passions, in collaboration with peers, in a playful spirit, we can help them prepare for a world where creative thinking is more important than ever before.

**Windows 10 All-In-One For Dummies** Woody Leonhard,2016-10-03 The most comprehensive guide to Windows 10, updated with the latest enhancements If you're new to Windows 10 and want an authoritative and

accessible guide to the basics of the widely used operating system, Windows 10 All-in-One For Dummies is the book for you. Written by trusted Windows expert Woody Leonhard, this freshly updated guide cuts through the jargon and covers everything you need to know, including navigating the start menu, personalizing your Windows experience, maximizing Windows apps, and managing security. Windows 10 All-in-One For Dummies includes all the guidance you need to make the most of this latest update of Windows. It shows you how to set up multiple user accounts, create a Homegroup for easy sharing between devices, backup your files, and troubleshoot common problems. Covers all the new features and latest enhancements to Windows 10 Makes upgrading to the latest version easier than ever Lets you work with apps like a pro Includes tons of tips on protecting your computer, data, privacy, and identity Whether you use Windows 10 for business, fun and games, or staying in touch with family and friends, Windows 10 All-in-One For Dummies makes it easy.

 **Super Scratch Programming Adventure! (Scratch 3)** The LEAD Project,2019-08-27 Comics! Games! Programming! Now updated to cover Scratch 3. Scratch is the wildly popular educational programming language used by millions of first-time learners in classrooms and homes worldwide. By dragging together colorful blocks of code, kids can learn computer programming concepts and make cool games and animations. The latest version, Scratch 3, features an updated interface, new sprites and programming blocks, and extensions that let you program things like the micro:bit. In Super Scratch Programming Adventure!, kids learn programming fundamentals as they make their very own playable video games. They'll create projects inspired by classic arcade games that can be programmed (and played!) in an afternoon. Patient, step-by-step explanations of the code and fun programming challenges will have kids creating their own games in no time. This full-color comic book makes programming concepts like variables, flow control, and subroutines effortless to absorb. Packed with ideas for games that kids will be proud to show off, Super Scratch Programming Adventure! is the perfect first step for the budding programmer. Covers Scratch 3

Scratch 3 Programming Playground Al Sweigart,2021-01-19 A project-filled introduction to coding that shows kids how to build programs by making cool games. Scratch, the colorful drag-and-drop programming language, is used by millions of first-time learners worldwide. Scratch 3 features an updated interface, new programming blocks, and the ability to run on tablets and smartphones, so you can learn how to code on the go. In Scratch 3 Programming Playground, you'll learn to code by making cool games. Get ready to destroy asteroids, shoot hoops, and slice and dice fruit! Each game includes easy-to-follow instructions with full-color images, review questions, and creative coding challenges to make the game your own. Want to add more levels or a cheat code? No problem, just write some code. You'll learn to make games like: Maze Runner: escape the maze! Snaaaaaake: gobble apples and avoid your own tail Asteroid Breaker: smash space rocks Fruit Slicer: a Fruit Ninia clone Brick Breaker: a remake of Breakout, the brick-breaking classic Platformer: a game inspired by Super Mario Bros Learning how to program shouldn't be dry and dreary. With Scratch 3 Programming Playground, you'll make a game of it! Covers: Scratch 3

 **Coding with Scratch - Create Awesome Platform Games** Max Wainewright,2021-10-07 This is the second title in The QuestKids children's series that was launched by In Easy Steps in 2018, designed to make learning fun for children. Coding with Scratch - Create Awesome Platform Games shows kids how to create amazing platform games with Scratch. They will learn how to: Use code to make a series of games where sprites leap from platform to platform. Design different levels, draw graphics, and make simple animations. Use variables to keep the score and to simulate gravity in games. Make code blocks and functions. Add sound to bring games to life. Starting with an introduction about how Scratch works, this book is suitable for beginners but with lots of tips, challenges, and extensions for experienced Scratch coders. To create the games in this book, children will n a desktop computer or a laptop. The games require a proper keyboard so will not work well on a tablet or iPad. It is recommended that children should be supervised when using the internet, especially when using a new website. This edition is in UK English.

 Pro Java 9 Games Development Wallace Jackson,2017-11-14 Use Java 9 and JavaFX 9 to write 3D games for the latest consumer electronics devices. Written by open source gaming expert Wallace Jackson, this book uses Java 9 and NetBeans 9 to add leading-edge features, such as 3D, textures, animation, digital audio, and digital image compositing to your games. Along the way you'll learn about game design, including game design concepts, genres, engines, and UI design techniques. To completely master Java 3D game creation, you will combine this knowledge with a number of JavaFX 9 topics, such as scene graph hierarchy; 3D scene configuration; 3D model design and primitives; model shader creation; and 3D game animation creation. With these skills you will be able to take your 3D Java games to the next level. The final section of Pro Java 9 Games Development puts the final polish on your abilities. You'll see how to add AI logic for random content selection methods; harness a professional scoring engine; and player-proof your event handling. After reading Pro Java Games Development, you will come away with enough 3D expertise to design, develop, and build your own professional Java 9 games, using JavaFX 9 and the latest new media assets. What You'll Learn Design and build professional 3D Java 9 games, using NetBeans 9, Java 9, and JavaFX 9 Integrate new media assets, such as digital imagery and digital audio Integrate the new JavaFX 9 multimedia engine API Create an interactive 3D board game, modeled, textured, and animated using JavaFX Optimize game assets for distribution, and learn how to use the Java 9 module system Who This Book Is For Experienced Java developers who may have some

prior game development experience. This book can be for experienced game developers new to Java programming.

 **Programming for the Internet of Things** Dawid Borycki,2017-05-26 Rapidly implement Internet of Things solutions Creating programs for the Internet of Things offers you an opportunity to build and program custom devices whose functionality is limited only by your imagination. This book teaches you to do exactly that, with solutions presented in a step-by-step format. When you read this book, you not only learn the fundamentals of device programming, you will also be ready to write code for revolutionizing devices and robots. You don't need to be an expert in low-level programming to benefit from this book. It explains basic concepts and programming techniques before diving into the more complicated topics. Each of the book's chapters and appendices contains a suitable level of detail to help you quickly master device programming. MCP Dawid Borycki shows you how to: Build Universal Windows Platform (UWP) applications that target interconnected embedded devices Design and implement background apps for seamless integration with hardware components Use intrinsic UWP functionality to detect and track human faces Build artificial auditory, visual, and learning systems Process audio signals to blink LEDs to the rhythm of music Use OpenCV to develop custom image-processing algorithms Communicate with external devices by using serial, USB, Wi-Fi, and AllJoyn connectivity Design and implement applications to control DC, stepper, and servo motors for robotics Use Microsoft Cognitive Services to detect human emotions Build predictive analysis and preventive maintenance systems by using the Azure IoT Suite

MCA Modern Desktop Administrator Study Guide William Panek.2020-03-03 The must-have preparation quide for MCA Modern Desktop certification–covers the new Exam MD-101: Managing Modern Desktops! Microsoft's Modern Desktop integrates Windows 10, Office 365, and advanced security capabilities. Microsoft 365 Certified Associate (MCA) Modern Desktop certification candidates need to be familiar with Microsoft 365 workloads and demonstrate proficiency in deploying, configuring, and maintaining Windows 10 and non-Windows devices and technologies. The new Exam MD-101: Managing Modern Desktops measures candidate's ability to deploy and update operating systems, manage policies and profiles, manage and protect devices, and manage apps and data. Candidates are required to know how to perform a range of tasks to pass the exam and earn certification. The MCA Modern Desktop Administrator Study Guide: Exam MD-101 provides in-depth examination of the complexities of Microsoft 365. Focusing on the job role of IT administrators, this clear, authoritative guide covers 100% of the new exam objectives. Real-world examples, detailed explanations, practical exercises, and challenging review questions help readers fully prepare for the exam. Sybex's comprehensive online learning environment—in which candidates can access an assessment test, electronic flash cards, a searchable glossary, bonus practice exams, and videos for chapter exercises—is included to provide comprehensive exam preparation. Topics include: Planning and implementing Windows 10 using dynamic deployment and Windows Autopilot Upgrading devices to Windows 10 and managing updates and device authentication Managing access polices, compliance policies, and device and user profiles Implementing and managing Windows Defender and Intune device enrollment Deploying and updating applications and implementing Mobile Application Management (MAM) The move to Windows 10 has greatly increased the demand for qualified and certified desktop administrators in corporate and enterprise settings. MCA Modern Desktop Administrator Study Guide: Exam MD-101: Managing Modern Desktops is an invaluable resource for IT professionals seeking MCA certification.

 MCA Modern Desktop Administrator Complete Study Guide William Panek,2020-03-11 The ultimate study guide for Microsoft 365 Certified Associate (MCA) Modern Desktop certification—covers the new Exam MD-100 and the new Exam MD-101 in one book! Referred to as the Modern Desktop, Microsoft 365 is Microsoft's new suite of modern workplace services comprising Windows 10, Office 365, and Enterprise Mobility & Security. IT administrators tasked with deploying and implementing Modern Desktop are required to configure, secure, manage, and monitor devices and applications in enterprise environments. Success on the MCA Modern Desktop Administrator certification exam is essential for IT professionals seeking to expand their job opportunities and advance their careers. The MCA Modern Desktop Administrator Complete Study Guide is an indispensable resource for candidates preparing for certification. This guide covers 100% of all exam objectives for the new Exam MD-100: Windows 10 and the new Exam-101: Managing Modern Desktops. All aspects of both new exams are covered, including in-depth information on advanced topics and technologies. Included is access to Sybex's comprehensive online learning environment—offering an assessment test, bonus practice exams, electronic flashcards, a searchable glossary, and videos for many of the chapter exercises. This must-have guide enables users to: Configure devices, core services, networking, storage, users, updates, and system and data recovery Implement, install, maintain, manage, and monitor Windows 10 Plan desktop deployment and Microsoft Intune device management solutions Manage identities, applications, remote access, and data access and protection Review real-world scenarios, hands-on exercises, and challenging practice questions The MCA Modern Desktop Administrator Complete Study Guide: Exam MD-100 and Exam MD-101 is an essential tool for anyone

 **Computerworld** ,1989-10-09 For more than 40 years, Computerworld has been the leading source of technology news and information for IT influencers worldwide. Computerworld's award-winning Web site (Computerworld.com), twice-monthly publication, focused conference series and custom research form the hub of the world's largest global IT media network.

*5*

preparing for the exams and students and IT professionals looking to learn new skills or upgrade their existing skills.

 **Windows Server Administration Fundamentals** Crystal Panek,2019-11-19 Did you know, 91% of hiring managers consider certification as part of their hiring requirements? IT Professionals who are new to the industry need a strong foundational understanding of the fundamentals before moving on towards more challenging technology certifications. This book covers everything you need to know about understanding how to manage windows servers and storage along with monitoring and troubleshooting servers as well. Written to the Windows Server Administration Fundamentals MTA Certification, it is a recommended entry point into IT certification. This book covers the basics of Windows Server Administration. Each chapter closes with a quiz to make sure you can practice exam questions and test your knowledge begore moving to the next section. We start by discussing what a server is and does by providing an in-depth overview including installation of Windows Server 2016. There are sections dedicated to the following: Preforming configurations and managing your Windows Server, by configuring your IP address settings and managing devices and device drivers. Managing your storage, by identifying storage technologies, understanding disk structure, and using disk management tools. Monitoring and troubleshooting servers, by managing information technology, and understanding performance, backups and preforming server repair. Overview of popular Windows network services and applications, like understanding remote access, server virtualization, and introducing remote administration. IT Professionals looking to understand more about Windows Server Administration will gain he knowledge to effectively install and manage a Windows Server including basic troubleshooting. Thanks to some troubleshooting tools and tops it will be easier to apply the skills in real world situations and feel confident when taking the certification. Cool Scratch Projects in easy steps Sean McManus, 2016-08-11 Millions of children and young people worldwide are using Scratch to make their own games and animations. Following on from the success of Scratch

 **Computer Science Success (2024) for Class 3** Sayan Banerjee,2024-01-01 Welcome to the exciting world of Computer Science Success, our comprehensive computer series, which is tailored for the learners from classes 1 to 8. In today's fast-paced digital landscape, computers have seamlessly integrated into nearly every aspect of our daily lives, from our homes to our workplaces. Proficiency in computer knowledge has become a fundamental requirement for success in a wide range of careers. Moreover, the boundless realm of the Internet serves as an invaluable repository of knowledge. Our series is meticulously crafted to equip students with not iust computer skills but also creativity and diligence needed to excel in the ever-evolving world of technology. Drawing inspiration from the National Education Policy (NEP) 2020, we have seamlessly integrated key NEP elements and essential 21st Century Skills into practical activities throughout our chapters. Our chapters are aligned with the six phases of logical understanding outlined in the latest National Curriculum Framework (NCF) 2023, fostering cognitive abilities in Perception, Inference, Comparison, Postulation, Non-Apprehension and Verbal Testimony. Our books are a treasure trove of relevant topics and engaging features that make learning a truly enjoyable journey. Features of the Series - Course Book Learning Objectives: Goals aimed at achieving by the end of the chapter Do and Learn: Engaging activities fostering practical learning experiences Know More: Nuggets of knowledge, sparking curiosity and encouraging further exploration Facts: Historical or relevant facts enriching the understanding of the topic Think About It: Provocative questions prompting critical thinking an active engagement Summary: Summarise chapter for a quick grasp of key concepts Exercises: A variety of questions for self-assessment Activity Zone: Hands-on activities connecting students to key concepts, including Life Skills and Problem-Solving challenges Teacher's Notes: Valuable suggestions for educators to enhance the teaching-learning experience Test Papers: Comprehensive assessments covering all chapters for thorough evaluation Project Work: Problem-solving projects designed to test practical application skills Annexure: Supplementary knowledge to enrich both computer and life skills Features of the Series - Other Components Teacher's Resource Book: Contains lesson plans and detailed solutions to questions Online Support: E-books and animated videos of the text to enhance the learning process We hope that our series Computer Science Success caters to the requirements of the teachers and the learners. Suggestions to enhance our books are welcomed, as we collectively shape the future of education. -Authors

Programming in easy steps, Cool Scratch Projects in easy steps gives you great ideas to create computer games and other projects that'll impress your friends and family – and you'll have endless fun creating and playing them! The book provides step-by-step instructions for building projects that show off some of the cool things you can do with Scratch. It starts with two simple projects to get you started. Find out how to: • Make a game w animated cartoon characters • Build a drum machine and make random music • Use anaglyph glasses for 3D effects and 3D Art • Design amazing mazes in a 3D environment • Create your own stop motion films • Use the ScratchJr app to create games and interactive stories anywhere using your iPad or Android tablet Cool Scratch Projects in easy steps has projects for Scratch 2.0 on a PC/Mac and Scratch 1.4 on the Raspberry Pi, and includes a Raspberry Pi Camera Module project. Each project includes suggestions for customizing it, so you can make it your own! Table of Contents: Magic Mirror Gribbet! Drum Machine 12 Angry Aliens 3D Artist Space Mine 3D Maze Maker and Circuit Breaker 3D Maze Explorer 3D Maze Explorer: Finishing touches Sprites, Cameras, Action! Super Wheelie in ScratchJr Five shorties

Trackpad Ver. 2.0 Class 5 Nidhi Arora, 2021-09-01 Computer Science Textbook Designed for Joyful Learning KEY FEATURES ? National Education Policy 2020 ? Find on Google: This section asks a quick question

ratch And Win Software 10 Budget-Friendly

ol Scratch And Win Software 10 eBook Formats . MOBI, and More ratch And Win Software 10 Compatibility with

ratch And Win Software 10 Enhanced eBook

Reading Experience

Fonts and Text Sizes of A Cool Scratch And Win

g and Note-Taking A Cool Scratch And Win

from the present world. ? Pure Fact: This presents a 100% pure fact with a numerical data. ? Video-Based Question: This is an interactive question to be attempted after watching a small video accessible on the QR Code. ? Coding Zone: This presents a quick insight into coding concepts. ? Career Here: This section indicates the possible career aspects on pursuing similar topics. DESCRIPTION Trackpad, a computer book series for grades I to VIII, is designed to build a strong foundation for students about to enter the fascinating world of computer technology. With Trackpad, the process of discovery is bound to be equally enjoyable and educational, as the series is written in a friendly and engaging style, which will spark the interest of students of all skill sets. Based on Windows 10 and Microsoft Office 2016, this series has all that is required to ensure that the students understand and retain what they have read. The books ensure up-to-date coverage of contemporary computer concepts and most widely used software packages. Though comprehensive in scope, each topic presents practical, day-to-day applications of computer in a friendly manner. The series begin to explore the subject of Artificial Intelligence from grade III itself and each grade has four Periodic Assessments & two Test Sheets f evaluation of students' learning. Grade I and II books have four-line writing space each to inculcate the love for writing and enhance writing skills in children. WHAT WILL YOU LEARN You will learn about: ? Fundamentals of computer ? ICT Tools ? Computational Thinking ? Coding and Artificial Intelligence ? Scratch ? Computer Malware ? PowerPoint ? Excel ? Word Advanced ? Windows 7 Advanced ? Internet and E-mail WHO THIS BOOK IS FOR Grade - 5 TABLE OF CONTENTS 1. Windows 10 Advanced Features 2. Word 2016 Advanced Features 3. Formatting in PowerPoint 4. Animation and Transition in PowerPoint 5. Excel 2016 An Introduction 6. Editing in Excel 2016 7. More on Scratch 8. Creating Game in Scratch 9. Computer Malware 10. Internet and E-mail 11. Evolution of Artificial Intelligence 12. Techipedia 13. Project 14. OGO Cyber Sample **Questions** 

 Children's Software & New Media Revue ,2001 **MacUser** ,1993-07

Delve into the emotional tapestry woven by Crafted by in Dive into the Emotion of **A Cool Scratch And Win Software 10**. This ebook, available for download in a PDF format (PDF Size: \*), is more than just words on a page; itis a journey of connection and profound emotion. Immerse yourself in narratives that tug at your heartstrings. Download now to experience the pulse of each page and let your emotions run wild.

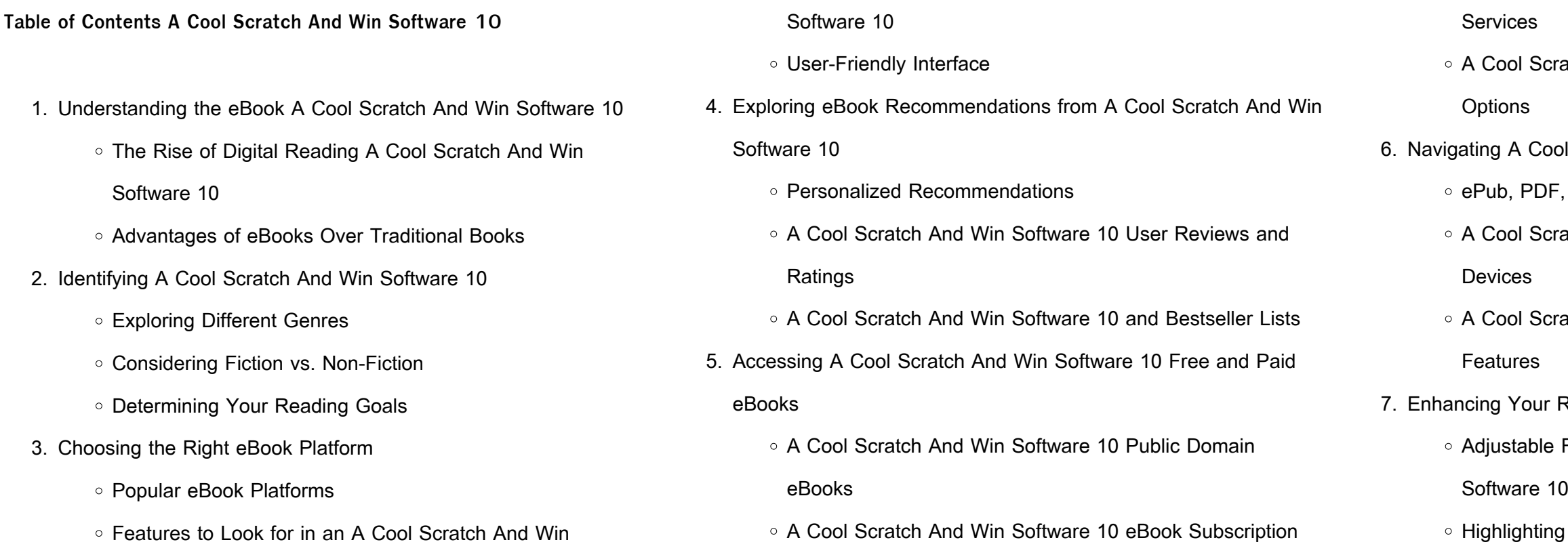

### Software 10

- Interactive Elements A Cool Scratch And Win Software 10
- 8. Staying Engaged with A Cool Scratch And Win Software 10
	- Joining Online Reading Communities
	- Participating in Virtual Book Clubs
	- Following Authors and Publishers A Cool Scratch And Win Software 10
- 9. Balancing eBooks and Physical Books A Cool Scratch And Win Software 10
	- Benefits of a Digital Library
	- Creating a Diverse Reading Collection A Cool Scratch And Win Software 10
- 10. Overcoming Reading Challenges
	- Dealing with Digital Eye Strain
	- Minimizing Distractions
	- Managing Screen Time
- 11. Cultivating a Reading Routine A Cool Scratch And Win Software
	- 10
- Setting Reading Goals A Cool Scratch And Win Software 10
- Carving Out Dedicated Reading Time
- 12. Sourcing Reliable Information of A Cool Scratch And Win

- Fact-Checking eBook Content of A Cool Scratch And Win Software 10
- Distinguishing Credible Sources
- 13. Promoting Lifelong Learning
	- Utilizing eBooks for Skill Development
	- Exploring Educational eBooks
- 14. Embracing eBook Trends
	- o Integration of Multimedia Elements
	- Interactive and Gamified eBooks

Software 10

### **A Cool Scratch And Win Software 10 Introduction**

In the digital age, access to information has become easier than ever before. The ability to download A Cool Scratch And Win Software 10 has revolutionized the way we consume written content. Whether you are a student looking for course material, an avid reader searching for your next favorite book, or a professional seeking research papers, the option to download A Cool Scratch And Win Software 10 has opened up a world of possibilities. Downloading A Cool Scratch And Win Software 10 provides numerous advantages over physical copies of books and documents. Firstly, it is incredibly convenient. Gone are the days of carrying around heavy textbooks or bulky folders filled with papers. With the click of a button, you can gain immediate access to valuable resources on any device. This convenience allows for efficient studying, researching, and reading on the go. Moreover, the cost-effective nature of downloading A Cool Scratch And Win Software 10 has democratized knowledge. Traditional books and academic journals can be expensive, making it difficult for individuals with limited financial resources to access information. By offering free PDF downloads, publishers and authors are enabling a wider audience to benefit from their work. This inclusivity promotes equal opportunities for learning and personal growth. There are numerous websites and platforms where individuals can download A Cool Scratch And Win Software 10. These websites range from academic databases offering research papers and journals to online libraries with an expansive collection of books from various genres. Many authors and publishers also upload their work to specific websites, granting readers access to their content without any charge. These platforms not only provide access to existing literature but also serve as an excellent platform for undiscovered authors to share their work with the world. However, it is essential to be cautious while downloading A Cool Scratch And Win Software 10. Some websites may offer pirated or illegally obtained copies of copyrighted material.

Engaging in such activities not only violates copyright laws but also undermines the efforts of authors, publishers, and researchers. To ensure ethical downloading, it is advisable to utilize reputable websites that prioritize the legal distribution of content. When downloading A Cool Scratch And Win Software 10, users should also consider the potential security risks associated with online platforms. Malicious actors may exploit vulnerabilities in unprotected websites to distribute malware or steal personal information. To protect themselves, individuals should ensure their devices have reliable antivirus software installed and validate the legitimacy of the websites they are downloading from. In conclusion, the ability to download A Cool Scratch And Win Software 10 has transformed the way we access information. With the convenience, cost-effectiveness, and accessibility it offers, free PDF downloads have become a popular choice for students, researchers, and book lovers worldwide. However, it is crucial to engage in ethical downloading practices and prioritize personal security when utilizing online platforms. By doing so, individuals can make the most of the vast array of free PDF resources available and embark on a journey of continuous learning and intellectual growth.

## **FAQs About A Cool Scratch And Win Software 10 Books**

**What is a A Cool Scratch And Win Software 10 PDF?** A PDF (Portable Document Format) is a file format developed by Adobe that preserves the layout and formatting of a document, regardless of the software, hardware, or operating system used to view or print it. **How do I create a A Cool Scratch And Win Software 10 PDF?** There are several ways to create a PDF: Use software like Adobe Acrobat, Microsoft Word, or Google Docs, which often have built-in PDF creation tools. Print to PDF: Many applications and operating systems have a "Print to PDF" option that allows you to save a document as a PDF file instead of printing it

on paper. Online converters: There are various online tools that can convert different file types to PDF. **How do I edit a A Cool Scratch And Win Software 10 PDF?** Editing a PDF can be done with software like Adobe Acrobat, which allows direct editing of text, images, and other elements within the PDF. Some free tools, like PDFescape or Smallpdf, also offer basic editing capabilities. **How do I convert a A Cool Scratch And Win Software 10 PDF to another file format?** There are multiple ways to convert a PDF to another format: Use online converters like Smallpdf, Zamzar, or Adobe Acrobats export feature to convert PDFs to formats like Word, Excel, JPEG, etc. Software like Adobe Acrobat, Microsoft Word, or other PDF editors may have options to export or save PDFs in different formats. **How do I password-protect a A Cool Scratch And Win Software 10 PDF?** Most PDF editing software allows you to add password protection. In Adobe Acrobat, for instance, you can go to "File" -> "Properties" -> "Security" to set a password to restrict access or editing capabilities. Are there any free alternatives to Adobe Acrobat for working with PDFs? Yes, there are many free alternatives for working with PDFs, such as: LibreOffice: Offers PDF editing features. PDFsam: Allows splitting, merging, and editing PDFs. Foxit Reader: Provides basic PDF viewing and editing capabilities. How do I compress a PDF file? You can use online tools like Smallpdf, ILovePDF, or desktop software like Adobe Acrobat to compress PDF files without significant quality loss. Compression reduces the file size, making it easier to share and download. Can I fill out forms in a PDF file? Yes, most PDF viewers/editors like Adobe Acrobat, Preview (on Mac), or various online tools allow you to fill out forms in PDF files by selecting text fields and entering information. Are there any restrictions when working with PDFs? Some PDFs might have restrictions set by their creator, such as password protection, editing restrictions, or print restrictions. Breaking these restrictions might require specific software or tools, which may or may not be legal depending on the circumstances

and local laws.

**A Cool Scratch And Win Software 10 :**

The Synthesis Effect: Your Direct Path... by McGrail, John The Synthesis Effect provides simple, powerful, and clinically proven techniques for creating personal change and transformation while outlining a realistic ... The Synthesis Effect: Your Direct Path to Personal Power ... The Synthesis Effect provides simple, powerful, and clinically proven techniques for creating personal change and transformation while outlining a realistic ... The Synthesis Effect: Your Direct Path to Personal Power ... The Synthesis Effect provides simple, powerful, and clinically proven techniques for creating personal change and transformation while outlining a realistic ... The Synthesis Effect (Your Direct Path to Personal Power ... The Synthesis Effect provides simple, powerful, and clinically proven techniques for creating personal change and transformation while outlining a realistic ... The Synthesis Effect: Your Direct Path to Personal Power ... The Synthesis Effect provides simple, powerful, and clinically proven techniques for creating personal change and transformation while outlining a realistic ... Shop The Synthesis Effect – Your Direct Path to Personal Power and Transformation. \$12.48 · Winning the Weighting Game Hypnosis for a Leaner Lighter You! \$89.00. The Synthesis Effect: Your Direct Path... book by John ... Cover for "The Synthesis Effect: Your Direct Path to Personal Power and Transformation" ... The Synthesis Effect: Your Direct Path to... by John McGrail. \$13.65 ... The Synthesis Effect – Your Direct Path to Personal Power ... Dr. John McGrail answers with an emphatic: "No. Anyone and everyone can create the life of their dreams." In The Synthesis Effect he shows you how. The Synthesis Effect Book by John McGrail Order The Synthesis Effect by John McGrail from Red Wheel/Weiser, your online bookstore for occult, spirituality, and personal growth books. The Synthesis Effect: Your

Direct Path to Personal Power ... Jan 1, 2012 — "The Synthesis Effect" provides simple, powerful, and clinically proven techniques for creating personal change and transformation while ... NEBOSH Certificate Revision Guides RRC's essential Revision Guides are a really effective revision tool to help you achieve NEBOSH Exam Success. Key features Include: A concise overview of all ... RRC Revision Guides for NEBOSH Certificate and Diploma Essential NEBOSH Diploma Revision Guides combining concise revision notes with exam-style questions and model answers for a fully effective revision tool:. Health and Safety in Construction Revision Guide This companion to the bestselling Introduction to Health and Safety in Construction is an essential revision aid for students preparing for their written ... International Health and Safety at Work Revision Guide: for ... This companion to the bestselling International Health and Safety at Work is an essential revision aid for students preparing for their written assessments on ... RRC's NEBOSH Health and Safety Management for ... Online; Live Online; Classroom. Textbooks & Revision Guides also available. Visit our website for more information on this course, as well as course dates and ... RRC International Studying RRC's NEBOSH Certificate in Fire Safety is a great way to expand your existing knowledge and is particularly useful for health and safety professionals ... RRC's NEBOSH Health and Safety ... - SHP Directory The NEBOSH Health and Safety Management for Construction (UK), is an essential qualification for all with safety responsibilities in the construction industry. International Certificate in Construction Health and Safety The NEBOSH Certificate in Construction Health and Safety will help you manage risk and improve safety in the construction industry. Health and Safety at Work Revision Guide ... Fully updated to the latest NEBOSH National General Certificate specifications (April 2015), the revision guide provides complete coverage of the syllabus in ... Students' understanding of direct current resistive electrical ... by PV Engelhardt · 2003 · Cited by 787 —

Interpreting Resistive Electric Circuit Concepts Test (DIRECT) was developed to evaluate students' understanding of a variety of direct current (DC) resistive. An Instrument for Assessing Knowledge Gain in a First Course ... by VK Lakdawala · 2002 · Cited by 1 — Concepts Test (DIRECT), and is limited to resistive circuits. ... The first version of our electrical circuit concept diagnostic test was done independently from. Students' Understanding of Direct Current Resistive ... by PV Engelhardt · Cited by 787 — The Determining and Interpreting Resistive Electric circuits Concepts Test (DIRECT) was developed to evaluate students' understanding of a variety of direct ... Answer Key Chapter 1 - College Physics for AP® Courses 21.6 DC Circuits Containing Resistors and Capacitors · Glossary · Section Summary · Conceptual Questions · Problems & Exercises · Test Prep for AP® Courses. 22 ... The Physical Setting The Answer Key for the Brief Review in Physics: The Physical

Setting provides answers to all of the questions in the book, including the sample Regents ... RANKING TASK EXERCISES IN PHYSICS by TL O'Kuma  $\cdot$  2000  $\cdot$  Cited by 114  $-$  This test is a sequence of ranking tasks on basic electric circuit concepts. In a way this test takes the idea of using related ranking tasks to the extreme, ... Understanding key concepts of electric circuits by J Borg Marks  $\cdot$  2012  $\cdot$  Cited by 3 – This study proposes a unified learning model for electric circuits, in terms of a possible sequence of intermediate mental models of current, resistance and ... (PDF) Students' Understanding of Direct Current Resistive ... The Simple Electric Circuits Diagnostic Test (SECDT) was used to assess students' conceptual understanding. The prevalence of misconceptions was relatively ... Ch. 19 Multiple Choice - Physics Mar 26, 2020 — Are the resistors shown connected in parallel or in series? Explain. A circuit shows positive terminal of a voltage source connected to one end ...

Best Sellers - Books :: [morgan rosen katz microeconomics](https://www.freenew.net/primo-explore/Resources/?k=Morgan-Rosen-Katz-Microeconomics.pdf) [monterey bay aquarium seafood guide](https://www.freenew.net/primo-explore/Resources/?k=monterey-bay-aquarium-seafood-guide.pdf) [mother tongue by bill bryson](https://www.freenew.net/primo-explore/Resources/?k=mother_tongue_by_bill_bryson.pdf) [mr marmalade script](https://www.freenew.net/primo-explore/Resources/?k=mr_marmalade_script.pdf) [mole to mass conversion worksheet](https://www.freenew.net/primo-explore/Resources/?k=mole-to-mass-conversion-worksheet.pdf) [more than less than worksheets](https://www.freenew.net/primo-explore/Resources/?k=More_Than_Less_Than_Worksheets.pdf) [my mother talks to trees](https://www.freenew.net/primo-explore/Resources/?k=My-Mother-Talks-To-Trees.pdf) [for the faa oral exam](https://www.freenew.net/primo-explore/Resources/?k=multi_engine_oral_exam_guide_the_comprehensive_guide_to_prepare_you_for_the_faa_oral_exam.pdf) [more than in math symbol](https://www.freenew.net/primo-explore/Resources/?k=More-Than-In-Math-Symbol.pdf)

- 
- 
- 
- [multiply decimals by powers of 10 worksheet](https://www.freenew.net/primo-explore/Resources/?k=Multiply_Decimals_By_Powers_Of_10_Worksheet.pdf)
	-
	-
	-
- [multi engine oral exam guide the comprehensive guide to prepare you](https://www.freenew.net/primo-explore/Resources/?k=multi_engine_oral_exam_guide_the_comprehensive_guide_to_prepare_you_for_the_faa_oral_exam.pdf)
	-